### **Projekt nr C.6.3**

# **Stany elektronowe w jednowymiarowej sieci krystalicznej**

#### **Wprowadzenie**

#### Fizyka

Niniejszy projekt opiera się na prostym modelowym podejściu do problemu własności elektronów w sieci krystalicznej. Rozważamy elektron w jednowymiarowym krysztale, którego potencjał modelujemy za pomocą dziesięciu skończonych prostokątnych studni

potencjału, rozdzielonych barierami o wysokości 300 eV. Szerokość obszaru studni potencjału wynosi 1.5  $a_0$ , szerokość bariery -  $0.5$  a<sub>0</sub>. Cały układ zamknięty jest w studni potencjału o nieskończenie wysokich ścianach (Rys.1). Celem ćwiczenia jest znalezienie kilkudziesięciu najniższych poziomów energetycznych i odpowiadających im funkcji falowych dla elektronu znajdującego się w takim jednowymiarowym krysztale.

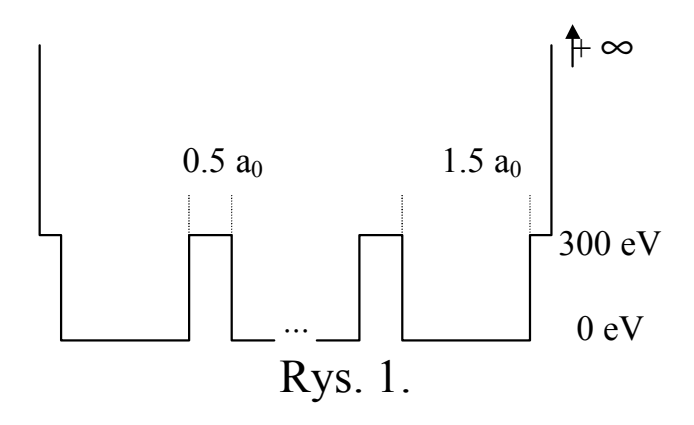

Hamiltonian elektronu w krysztale ma postać:

$$
H = -\frac{\hbar^2}{2m}\nabla^2 + V(x) \tag{1}
$$

gdzie *V*(*x*) jest energią potencjalną zobrazowaną na Rys. 1, a odpowiednie równanie własne:

$$
H\psi(x) = \varepsilon\psi(x) \tag{2}
$$

które w postaci bezwymiarowej można zapisać jako:

$$
\frac{d^2}{dx^2}\psi(x) = [U(x) - E]\psi(x)
$$
\n(3)

gdzie jednostką długości jest promień Bohra  $a<sub>0</sub>$ , a energia elektronu ε, mierzona zwykle w eV, została w równaniu (3) zastąpiona przez bezwymiarową dodatnią liczbę E, zdefiniowaną jako:

$$
E = \left(\frac{2ma_0^2}{\hbar^2} \times 1 \text{eV}\right) \frac{\varepsilon}{\text{eV}} = 0.07357 \frac{\varepsilon}{\text{eV}}
$$
(4)

Bezwymiarowa energia potencjalna U jest związana poprzez ten sam czynnik z energią potencjalną V(x) w równaniu (1):

$$
U(x) = 0.07357 \frac{V(x)}{eV}
$$
 (5)

#### Numeryka

#### *Poniżej podajemy schemat numerycznego rozwiązywania równania (3).*

Jeżeli wartość E jest znana, to równanie (3) jest zwyczajnym równaniem różniczkowym drugiego stopnia, które można rozwiązać numerycznie korzystając z różnicowej aproksymacji drugiej pochodnej. Korzystamy przy tym z warunków brzegowych na końcach rozważanego obszaru. Z tego, że potencjał na końcach sieci krystalicznej został przyjęty jako nieskończony (nieprzenikliwe ścianki pudła), wynikają następujące warunki brzegowe dla funkcji falowej:

$$
\psi(x=0) = \psi(x=20) = 0 \qquad \text{(rozmiar naszego krysztahu = 10 × a0 = 20 a0)}.
$$

Metoda różnicowa dla równania (3) o znanej wartości E wygląda następująco:

- 1. definiujemy siatkę węzłów dla zmiennej x (zadając wielkość kroku h);
- 2. drugą pochodną w równaniu (3) zastępujemy odpowiednim przybliżeniem różnicowym (można przebadać różne przybliżenia o różnej dokładności);
- 3. równanie (3) przyjmuje postać formuły rekurencyjnej, np. wyrażającej wartość  $\psi(x_{i+2})$  za pomocą  $\psi(x_i)$  oraz  $\psi(x_{i+1})$ ;
- 4. kładziemy  $\psi(x_0) = 0$  i rozwiązujemy równanie (3) krok po kroku jak zwykłe równanie algebraiczne;
- 5. równanie różniczkowe posiada jednoznacznie określone rozwiązania, jeżeli np. w jednym punkcie na brzegu obszaru zadamy wartości dwóch parametrów: wartość funkcji i jej pierwszej pochodnej. W równaniu jednorodnym (a z takim mamy tu do czynienia) drugi parametr ma wpływ wyłącznie na unormowanie rozwiązania i wobec tego możemy go przyjąć dość dowolnie; rozsądną brzegową pierwszej pochodnej jest 1 (co odpowiada to położeniu  $\psi(x_1) = h$ ).
- 6. rozwiązujemy równanie krok po kroku od  $x_1 = 0$  do  $x_N = 20$ . Jako wynik otrzymujemy szukaną funkcję ψ(x) określoną na sieci węzłów.

Jeżeli energia E nie jest znana, to stosujemy metodę "prób i błędów" ("shooting"), zgodnie z którą:

- 1. przyjmujemy (zgadujemy) pewną wartość E;
- 2. dla tej wartości E rozwiązujemy równanie (3) metodą podaną powyżej;
- 3. sprawdzamy warunek brzegowy na prawym brzegu obszaru. Jeżeli  $\psi(x_N = 20) = 0$ , to E jest energią stanu kwantowego elektronu. Jeżeli nie, to zmieniamy wartość E zgodnie z pewną procedurą poszukiwawczą (np. bisekcja, regula falsi, itp.) i wracamy do punktu (2). Tę pętlę iteracyjną powtarzamy aż do uzyskania poprawnej wartości funkcji falowej na prawym brzegu obszaru.

## **Zadania do wykonania**

- 1. Wyznaczyć n = 50 najniższych poziomów energetycznych elektronu. Wyniki przedstawić na wykresie E(n). Poziomy powinny ułożyć się w wyraźne pasma.
- 2. Jeżeli położymy wysokość barier pomiędzy studniami równą zeru, otrzymamy pojedynczą prostokątną, nieskończoną studnię potencjału o szerokości 20a<sub>0</sub>. Wyznaczyć numerycznie zależność E(n) dla elektronu w tym przypadku i porównać otrzymany wynik ze wzorem analitycznym (przypomnienie z ćwiczeń z zakresu mechaniki kwantowej). Sporządzić odpowiedni wykres i porównać z wykresem z punktu (1).
- 3. Przygotować moduł graficzny, pozwalający na obserwację na ekranie funkcji falowych dla wybranych stanów elektronu.
- 4. Wprowadzić "defekt" do kryształu, np. zmniejszając szerokość jednej ze studni o 25%. Wyznaczyć zmienione funkcje falowe i poziomy energetyczne elektronu. Zaobserwować pojawiający się poziom energetyczny w przerwie wzbronionej. Jak wygląda odpowiadająca mu funkcja falowa?
- 5. Umieścić kryształ w zewnętrznym statycznym jednorodnym polu elektrycznym, dodając do energii potencjalnej V(x) funkcję liniową taką, że, np.

$$
V(x=0) \rightarrow V(x=0) - 20eV
$$
  

$$
V(x=20) \rightarrow V(x=20) + 20eV
$$

Wyznaczyć zmienione energie i funkcje falowe elektronu. W szczególności zwrócić uwagę na funkcje falowe elektronu odpowiadające minimum i maksimum pasma energetycznego.

## **Literatura**